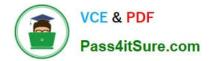

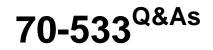

Implementing Microsoft Azure Infrastructure Solutions

## Pass Microsoft 70-533 Exam with 100% Guarantee

Free Download Real Questions & Answers **PDF** and **VCE** file from:

https://www.pass4itsure.com/70-533.html

100% Passing Guarantee 100% Money Back Assurance

Following Questions and Answers are all new published by Microsoft Official Exam Center

Instant Download After Purchase

100% Money Back Guarantee

- 😳 365 Days Free Update
- 800,000+ Satisfied Customers

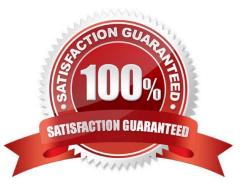

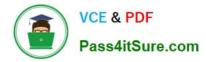

#### **QUESTION 1**

#### DRAG DROP

You are the server administrator for several on-premises systems.

You need to back up all the systems to the cloud by using Azure Backup.

In which order should you perform the actions? To answer, move all actions from the list of actions to the answer area and arrange them in the correct order.

#### Select and Place:

| Actions                                | Answer Area |                    |
|----------------------------------------|-------------|--------------------|
| Download and install the backup agent. | om          |                    |
| Configure the backup vault.            | > se.       | $\bigcirc$         |
| Configure the backup schedule.         | Citer       | $\bigtriangledown$ |
| Register the server.                   | SSA         |                    |
| Download the vault credentials.        | 8.0         |                    |

#### Correct Answer:

| Actions                        | Answer Area                                                                                        |            |
|--------------------------------|----------------------------------------------------------------------------------------------------|------------|
| Configure the backup schedule. | Configure the backup vault. Download the vault credentials. Download and install the backup agent. | $\odot$    |
| Register the server.           | Contra<br>SSATU                                                                                    | $\bigcirc$ |
|                                | 8.92                                                                                               |            |

References: https://azure.microsoft.com/en-gb/documentation/articles/backup-configure-vault/

#### **QUESTION 2**

You have two on-premises networks. You need to connect the two networks to Azure.

The networks must be secure.

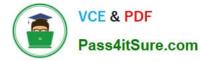

You need to configure the environment.

Which actions should you perform? For each of the following statements, select Yes if the statement is true. Otherwise, select No.

Hot Area:

| Answer Area                                             |     |    |
|---------------------------------------------------------|-----|----|
| Statements                                              | Yes | No |
| You must create a multi-site VPN.                       | 0   | 0  |
| You must implement an access list.                      | 0   |    |
| You must enable automatic discovery of remote networks. | 0   |    |
| Correct Answer:                                         |     |    |
| Answer Area                                             |     |    |
| Statements                                              | Yes | No |
| You must create a multi-site VPN.                       | 0   | 0  |

| Tou must create a mulu-site VPN.                        | 0 | V |             |
|---------------------------------------------------------|---|---|-------------|
| You must implement an access list.                      | 0 | 0 |             |
| You must enable automatic discovery of remote networks. | 0 | 0 |             |
|                                                         |   |   | EN122-2-2-6 |

References https://blogs.technet.microsoft.com/canitpro/2016/02/02/step-by-step-multi-site-azure-vpnin-the-resourcemanager-model/ https://technet.microsoft.com/en-us/library/dn786406.aspx

#### **QUESTION 3**

You administer an Azure Web Site named contoso. The development team has implemented changes to the website that need to be validated.

You need to validate and deploy the changes with minimum downtime to users.

What should you do first?

- A. Create a new Linked Resource.
- B. Configure Remote Debugging on contoso.

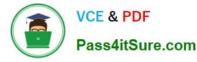

- C. Create a new website named contosoStaging.
- D. Create a deployment slot named contosoStaging.
- E. Back up the contoso website to a deployment slot.

#### Correct Answer: D

The deployment slots feature for Azure Websites allows validating a version of your site with full content and configuration updates on the target platform before directing customer traffic to this version. The expectation is that a deployment slot would be fully configured in the desired target format before performing a swap. http://stackoverflow.co m/questions/24186809/connection-strings-are-replaced-when-performing-azure-web-site-staging-swap

#### **QUESTION 4**

You manage a cloud service that utilizes an Azure Service Bus queue. You need to ensure that messages that are never consumed are retained. What should you do?

- A. Check the MOVE TO THE DEAD-LETTER SUBQUEUE option for Expired Messages in the Azure Portal.
- B. From the Azure Management Portal, create a new queue and name it Dead-Letter.
- C. Execute the Set-AzureServiceBus PowerShell cmdlet.
- D. Execute the New-AzureSchedulerStorageQueueJob PowerShell cmdlet.
- Correct Answer: A

The EnableDeadLetteringOnMessageExpiration property allows to enable\disable the dead-lettering on message expiration. References: https://www.simple-talk.com/cloud/cloud-data/an-introduction-to-windows-azure-service-busbrokered-messaging/

#### **QUESTION 5**

#### HOTSPOT

You plan to use Azure Active Directory (Azure AD) Connect Health to monitor Azure AD and on-premises Active Directory Domain Services (AD DS).

You need to obtain the appropriate license type and ensure that you monitor the servers.

What should you do? To answer, select the appropriate options in the answer area.

NOTE: Each correct selection is worth one point.

#### Hot Area:

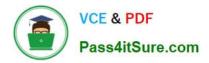

# Answer Area

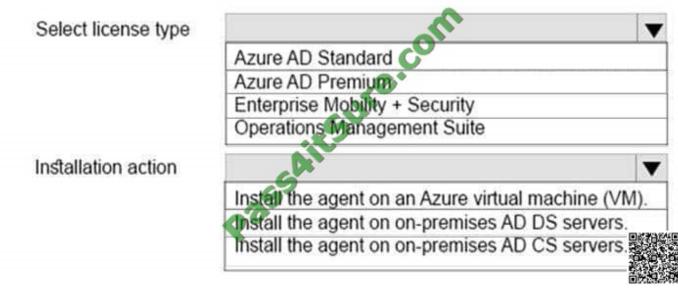

Correct Answer:

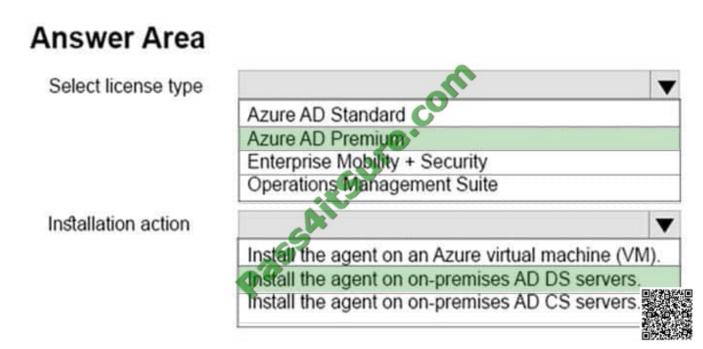

References: https://azure.microsoft.com/en-us/pricing/details/active-directory/

### **QUESTION 6**

You host an application on an Azure virtual machine (VM) that uses a data disk. The application performs several input and output operations per second.

You need to disable disk caching for the data disk.

Which two actions will achieve the goal? Each answer presents a complete solution.

- A. Use the Azure Resource Manager REST API
- B. Use the Service Management REST API.
- C. Run the following Windows PowerShell cmdlet: Remove-AzureDataDisk
- D. Run the following Windows PowerShell cmdlet: Set-AzureDataDisk

Correct Answer: AD

http://msdn.microsoft.com/en-us/library/azure/jj157190.aspx

#### **QUESTION 7**

You manage an Azure Active Directory (AD) tenant

You plan to allow users to log in to a third-party application by using their Azure AD credentials.

To access the application, users will be prompted for their existing third-party user names and passwords.

You need to add the application to Azure AD.

Which type of application should you add?

- A. Existing Single Sign-On with identity provisioning
- B. Password Single Sign-On with identity provisioning
- C. Existing Single Sign-On without identity provisioning
- D. Password Single Sign-On without identity provisioning

Configuring password-based single sign-on enables the users in your organization to be automatically signed in to a third-party SaaS application by Azure AD using the user account information from the third-party SaaS application. When

you enable this feature, Azure AD collects and securely stores the user account information and the related password.

https://azure.microsoft.com/en-gb/documentation/articles/active-directory-appssoaccess-whatis/

#### **QUESTION 8**

You are designing a Windows Azure application that will use Windows Azure Table storage. You need to recommend an approach for minimizing storage costs. What should you recommend?

- A. Use Entity Group Transactions.
- B. Use multiple partitions to store data.
- C. Use a transaction scope to group all storage operations.

Correct Answer: D

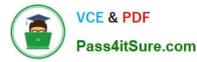

D. Use Microsoft Distributed Transaction Coordinator (MSDTC).

Correct Answer: A

#### **QUESTION 9**

#### DRAG DROP

You administer an Azure Web Site named contosoweb that uses a production database.

You deploy changes to contosoweb from a deployment slot named contosoweb-staging.

You discover issues in contosoweb that are affecting customer data.

You need to resolve the issues in contosoweb while ensuring minimum downtime for users.

You swap contosoweb to contosoweb-staging.

Which four steps should you perform next in sequence? To answer, move the appropriate actions from the list of actions to the answer area and arrange them in the correct order.

Select and Place:

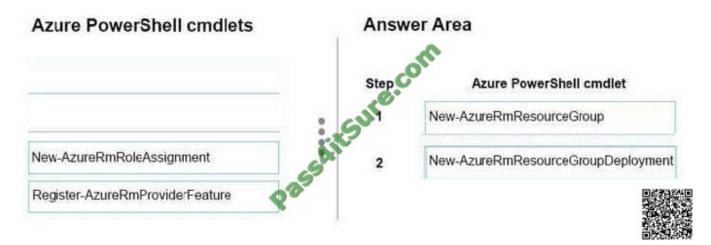

Correct Answer:

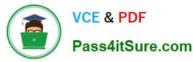

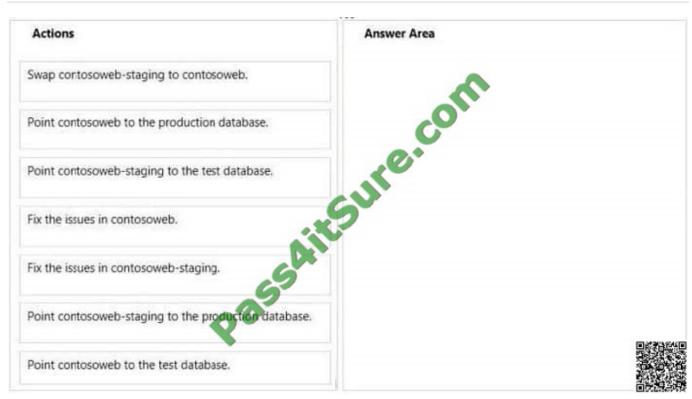

Step 1: Make sure old production database is online.

Step 2: Set up staging database with the test database.

Step 3: Fix issues with test database.

Step 4: Once you have deployed and tested your new version on the staging environment, first point, then click the SWAP button and Azure immediately makes your staging environment the live one

References:

http://azure.microsoft.com/en-us/documentation/articles/web-sites-stagedpublishing/#Swap

### **QUESTION 10**

A Windows Azure application stores data in a SQL Azure database. The application will start an operation that includes three insert statements. You need to recommend an approach for rolling back the entire operation if the connection to

SQL Azure is lost.

What should you recommend?

- A. Ensure that all statements execute in the same database transaction.
- B. Create a stored procedure in the database that wraps the insert statements in a TRY CATCH block
- C. Create a stored procedure in the database that wraps the insert statements in a TRANSACTION block.
- D. Open a new connection to the database. Use a separate transaction scope to roll back the original operation.

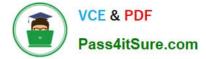

Correct Answer: A

#### **QUESTION 11**

You manage an Azure Web Site that is running in Shared mode.

You discover that the website is experiencing increased average response time during periods of heavy user activity. You need to update the website configuration to address the performance issues as they occur. What should you do?

- A. Set the website to Standard mode and configure automatic scaling based on CPU utilization.
- B. Configure automatic seating during specific dates.
- C. Modify the website instance size.
- D. Configure automatic scaling based on memory utilization.

E. Set the website to Basic mode and configure automatic scaling based on CPU utilization.

#### Correct Answer: A

Scaling to Standard Plan Mode Selecting Standard expands the Capacity section to reveal the Instance Size and Instance Count options, which are also available in Basic mode. The Edit Scale Settings for Schedule and Scale by Metric options are available only in Standard mode.

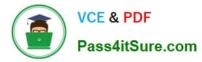

|                             | utoscale service.                         | ~                |
|-----------------------------|-------------------------------------------|------------------|
| STANCE SIZE                 | Large (4 cores, 7 GB Memory )             |                  |
| DIT SCALE SETTINGS FOR SCHE | DULE No scheduled times                   | up schedule time |
| CALE BY METRIC              | NONE CRU                                  |                  |
|                             |                                           |                  |
| 1.5                         |                                           |                  |
| 1                           |                                           |                  |
| 0.5                         | 6                                         |                  |
| 144                         |                                           |                  |
| 0                           | Mar 21 Mar 22 Mar 23 Mar 24 Mar 25 Mar 26 |                  |

Note:

For increased performance and throughput for your websites on Microsoft Azure, you can use the Azure Management Portal to scale your Web Hosting Plan mode from Free to Shared, Basic, or Standard.

There are 2 options for scaling:

1.

Based on a Schedule

2.

Based on CPU usage

#### **QUESTION 12**

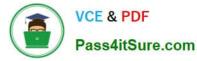

A company uses azure resource manager (ARM) templates to create resources.

The following segment is from one of the company\\'s arm templates.

```
"properties":{
```

- Routes: {
- {

```
:name": "myroute";
```

"properties" {

"addressprefix": "{parameters)(`backendsubnetprefix\\')};

"nexthoptype": ""virtualappliance",

"nexthopipaddress" : "[parameters(vmIPaddress\\')]

#### 

The type of route defined is (Choose the best answer):

- A. UDR-Frontend
- B. UDR-BackEnd
- C. VNet
- D. Internet
- Correct Answer: A

Explantion:

To better illustrate how to create UDRs, this document uses the following scenario:

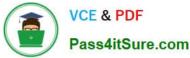

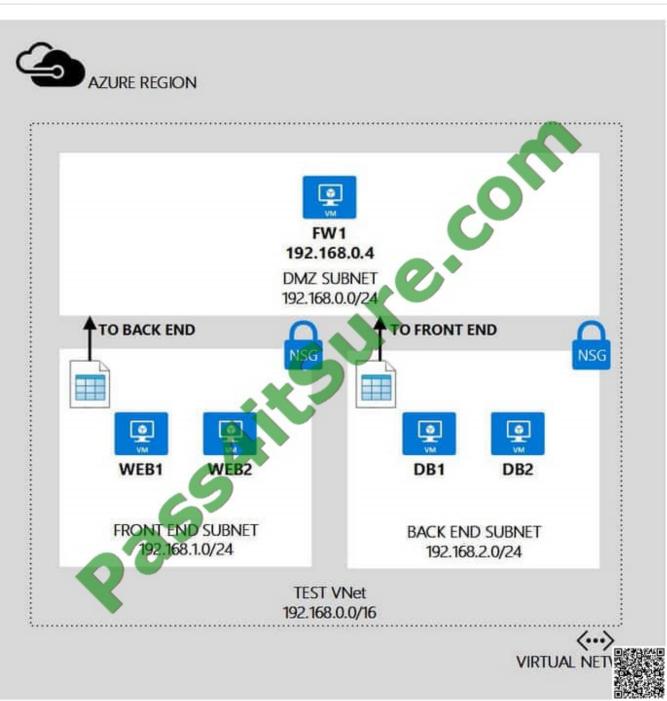

In this scenario, you create one UDR for the Front-end subnet and another UDR for the Back-end subnet, as follows:

UDR-FrontEnd. The front-end UDR is applied to the FrontEnd subnet, and contain one route: RouteToBackend. This route sends all traffic to the back-end subnet to the FW1 virtual machine. UDR-BackEnd. The back-end UDR is applied to the BackEnd subnet, and contain one route: RouteToFrontend. This route sends all traffic to the front-end subnet to the FW1 virtual machine.

References: https://docs.microsoft.com/en-us/azure/virtual-network/virtual-network-create-udr-classic-cli

70-533 PDF Dumps

70-533 Exam Questions

70-533 Braindumps

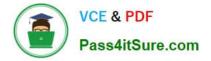

To Read the Whole Q&As, please purchase the Complete Version from Our website.

# Try our product !

100% Guaranteed Success
100% Money Back Guarantee
365 Days Free Update
Instant Download After Purchase
24x7 Customer Support
Average 99.9% Success Rate
More than 800,000 Satisfied Customers Worldwide
Multi-Platform capabilities - Windows, Mac, Android, iPhone, iPod, iPad, Kindle

We provide exam PDF and VCE of Cisco, Microsoft, IBM, CompTIA, Oracle and other IT Certifications. You can view Vendor list of All Certification Exams offered:

#### https://www.pass4itsure.com/allproducts

### **Need Help**

Please provide as much detail as possible so we can best assist you. To update a previously submitted ticket:

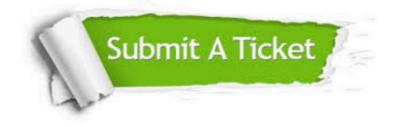

#### **One Year Free Update**

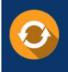

Free update is available within One Year after your purchase. After One Year, you will get 50% discounts for updating. And we are proud to boast a 24/7 efficient Customer Support system via Email.

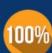

Money Back Guarantee To ensure that you are spending on quality products, we provide 100% money back guarantee for <u>30 days</u>

from the date of purchase

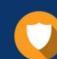

#### Security & Privacy

We respect customer privacy. We use McAfee's security service to provide you with utmost security for your personal information & peace of mind.

Any charges made through this site will appear as Global Simulators Limited. All trademarks are the property of their respective owners. Copyright © pass4itsure, All Rights Reserved.